$<<$ Excel 2007  $>>$ 

<<Excel 2007

, tushu007.com

- 13 ISBN 9787302187042
- 10 ISBN 7302187045

出版时间:2009-1

 $\frac{1}{2}$ 

页数:273

PDF

更多资源请访问:http://www.tushu007.com

 $,$  tushu007.com

 $\frac{1}{\sqrt{1-\frac{1}{\sqrt{1-\frac{1$ 

 $\mu$ 

 $<<$ Excel 2007  $>>$ 

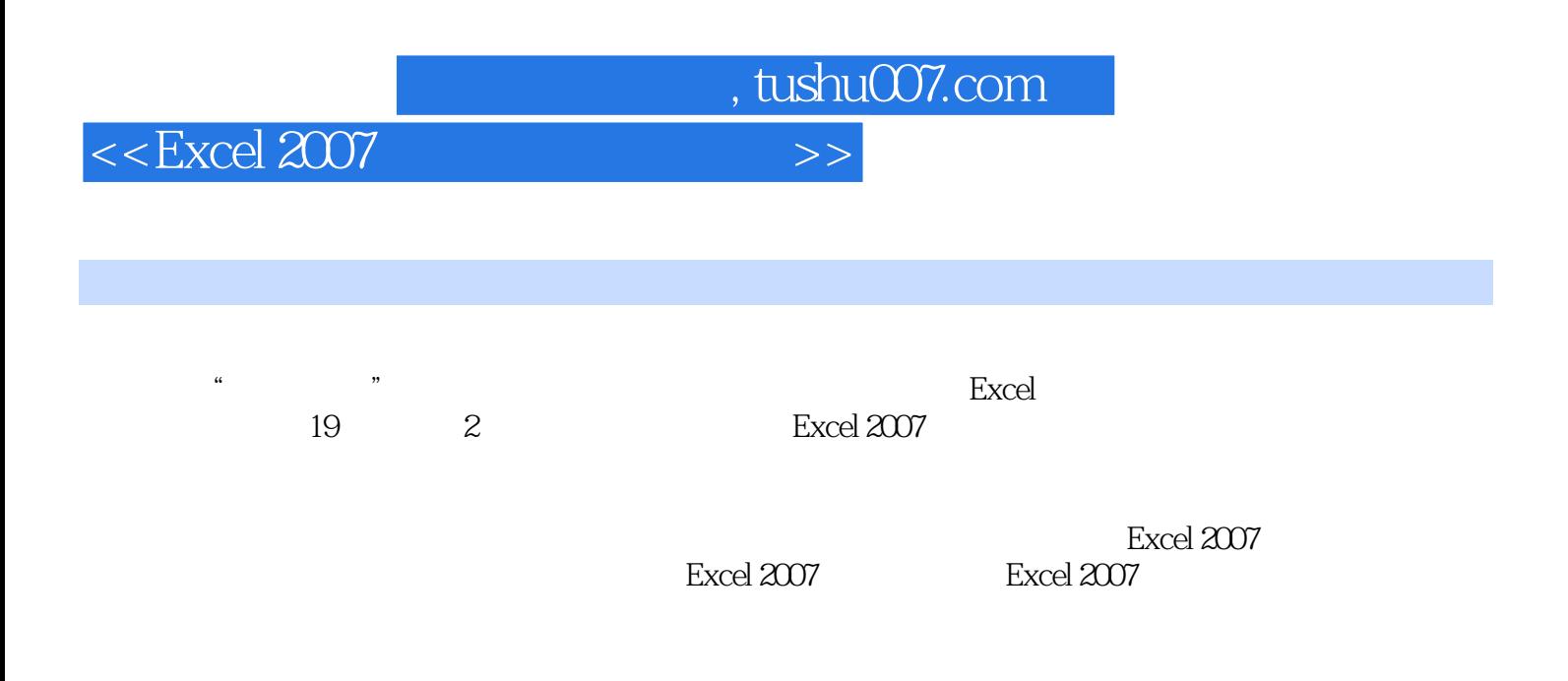

, tushu007.com

 $<<$ Excel 2007  $>>$ 

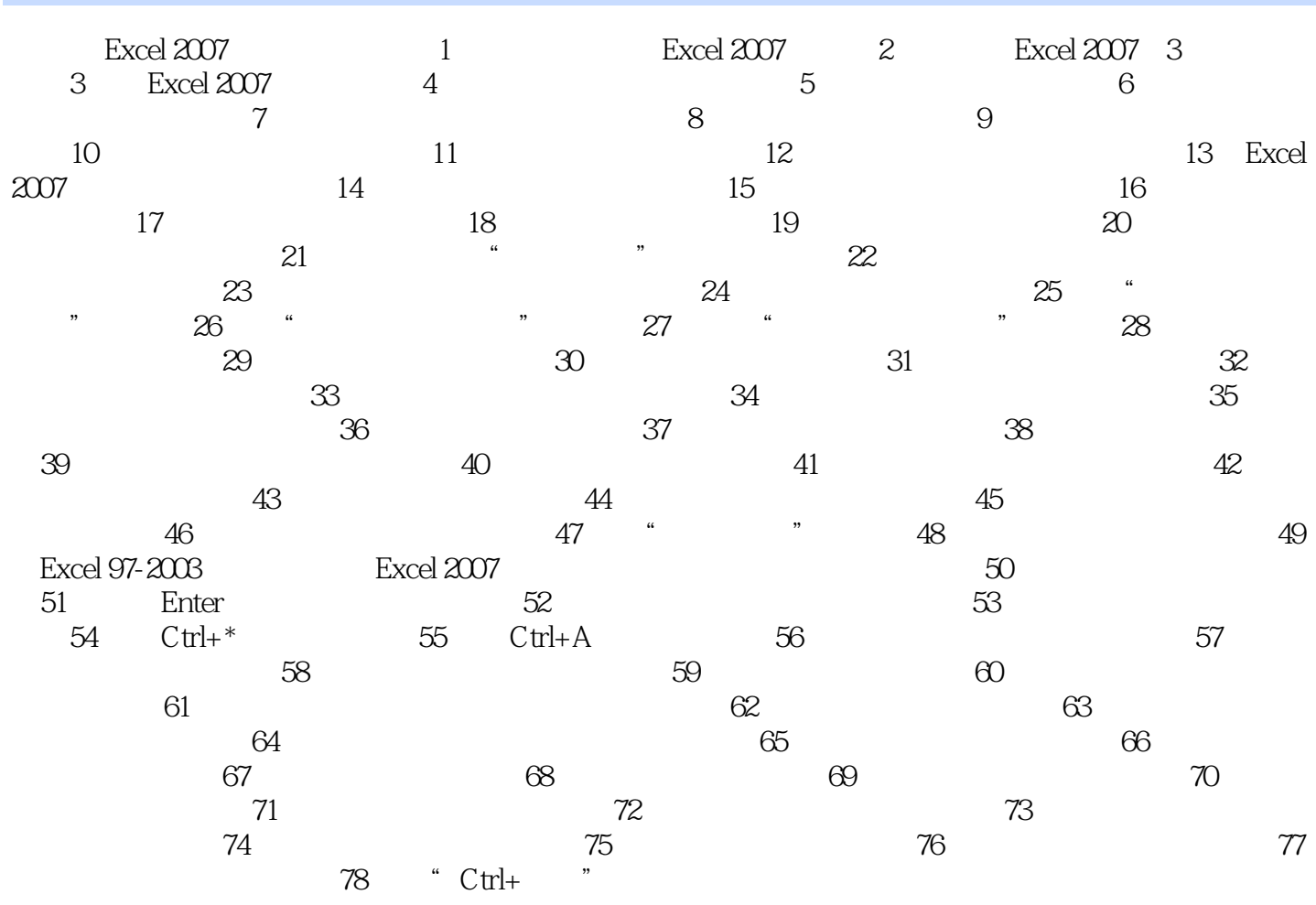

 $\begin{array}{r@{\quad}l} \text{Excel } 2007 & \text{Excel } 2007 \end{array}$ 

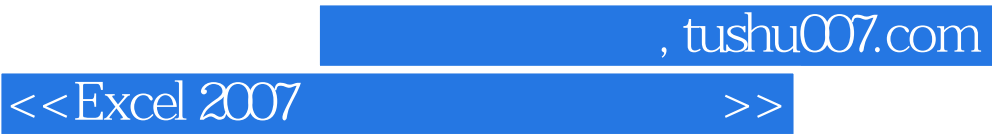

本站所提供下载的PDF图书仅提供预览和简介,请支持正版图书。

更多资源请访问:http://www.tushu007.com